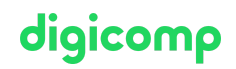

# **Automated design of complex publications («INDEM3»)**

This specialisation course teaches you how to create complex publications. Using the reference book, you will learn about good preparation, sensible automation and perfect formats. You will be able to successfully complete large InDesign projects.

Duration: 2 days Price: 1'600.– Course documents: Digital courseware

### **Content**

- . Dealing with complex documents
	- o Setting up sections and chapters
	- o Setting up useful master pages
	- Presets for your document
	- Working with the Book Function
- . Layout
	- Setting up footers and headers
	- Creating marginal columns for images and additional information
	- Working with objects in the margin column with anchors in the pagination
	- Working with object formats, design and automation
- . Typography
	- Importing Word and Excel documents
	- Pagination options
	- Mutually based paragraph formats
	- Complex nested formats
	- o Setting up step numbering
	- Dvanced typesetting and typography settings
	- Keyboard shortcuts for paragraph styles
	- Manage Adobe fonts
	- Advanced OpenType features and fonts
- . Automate
	- Creating and applying text variables
	- Extending the capabilities of paragraph styles with GREP
	- Creating captions from metadata
	- Planning and creating tables of contents
	- Creating and managing footnotes and endnotes
- . Collaborate
	- The CC Libraries
	- Managing shared folders and data through Creative Cloud
	- Proofing with Acrobat and Adobe Review
- . Output
	- Output and packaging for web and print via the book feature

## Key Learnings

- Handling complex documents such as books, brochures, documentation, etc. in a professional manner
- Linking InDesign with external documents or data
- Using the available features efficiently
- Deepening your knowledge of InDesign

## Methodology & didactics

# digicomp

- Frontal teaching
- Informative, exemplary and practice-oriented teaching sequence
- Hands-on and follow-up exercises  $\bullet$

#### Target audience

This specialisation course is aimed at:

- Creative people (career changers, ambitious amateurs, start-ups, etc.) who would like to take over the implementation of their projects themselves in the future and offer services from a single source
- Media professionals (editors, marketing managers, print designers, etc.) who wish to develop their concepts and create complex publications
- Agencies and departments that want to handle the implementation of more elaborate publications or complex books in-house

#### **Requirements**

You should have experience in working with InDesign CS6/CC. Attendance on the following course is recommended or you should have equivalent knowledge:

- Adobe InDesign CC Basic [\(«INDEM1»\)](https://digicomp.ch/courses-media-communication/publishing/adobe/indesign/course-adobe-indesign-cc-basic)
- Adobe InDesign CC Advanced [\(«INDEM2»\)](https://digicomp.ch/courses-media-communication/publishing/adobe/indesign/course-adobe-indesign-cc-advanced)

#### Additional information

#### Info about the room equipment

Our courses take place on Windows or Apple devices. On request, we will be happy to provide you with an Apple computer in Zurich, Bern and Basel. Please let us know in advance by sending an e-mail to [info@digicomp.ch](mailto:info@digicomp.ch). You can also bring your own laptop.

For virtual participation, we recommend the use of an additional monitor (not just a laptop) so that you can fully follow and participate in the lesson.

#### Adobe CC Software

The Adobe Creative Cloud Software will be fully available in the classrooms during the course. However, it is not possible to use the software via Digicomp licenses from home during the course.

#### Further courses

**•** Interactive publication with Adobe InDesign [\(«INDEM4»\)](https://digicomp.ch/courses-media-communication/publishing/adobe/indesign/course-interactive-publication-with-adobe-indesign)

## Any questions?

We are happy to advise you on +41 44 447 21 21 or info@digicomp.ch. You can find detailed information about dates on www.digicomp.ch/courses-media[communication/publishing/adobe/indesign/course-automated-design-of](https://www.digicomp.ch/courses-media-communication/publishing/adobe/indesign/course-automated-design-of-complex-publications)complex-publications